## 61A Lecture 23

Friday, October 24

### **Announcements**

• Midterm 2 is on Monday 10/27 7pm-9pm

- !Topics and locations: http://cs61a.org/exams/midterm2.html
- !Bring 1 hand-written, 2-sided sheet of notes; Two study guides will be provided
- **Emphasis: mutable data, object-oriented programming, recursion, and recursive data**
- .Review session on Saturday 10/25 from 3pm to 6pm in 2050 VLSB
- !HKN review session on Sunday, 10/26 12-3pm in 155 Dwinelle
- !Includes content through Wednesday 10/22 (today is review & examples)
- !Discussion handouts contain practice questions!

• No lecture next Monday, No lab next Tuesday & Wednesday, No office hours next Mon-Wed

# Mutable Linked Lists

### Recursive Lists Can Change

#### Attribute assignment statements can change first and rest attributes of a Link

The rest of a linked list can contain the linked list as a sub-list

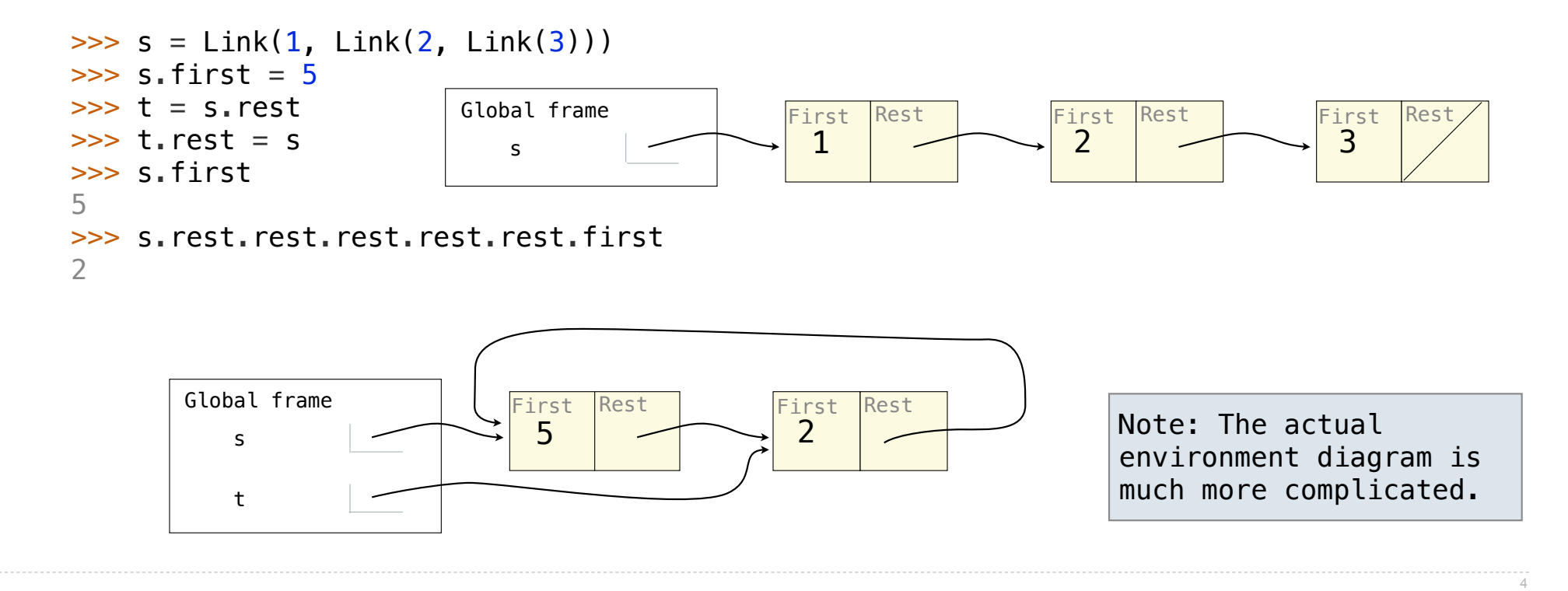

Hailstone Trees

### Hailstone Trees

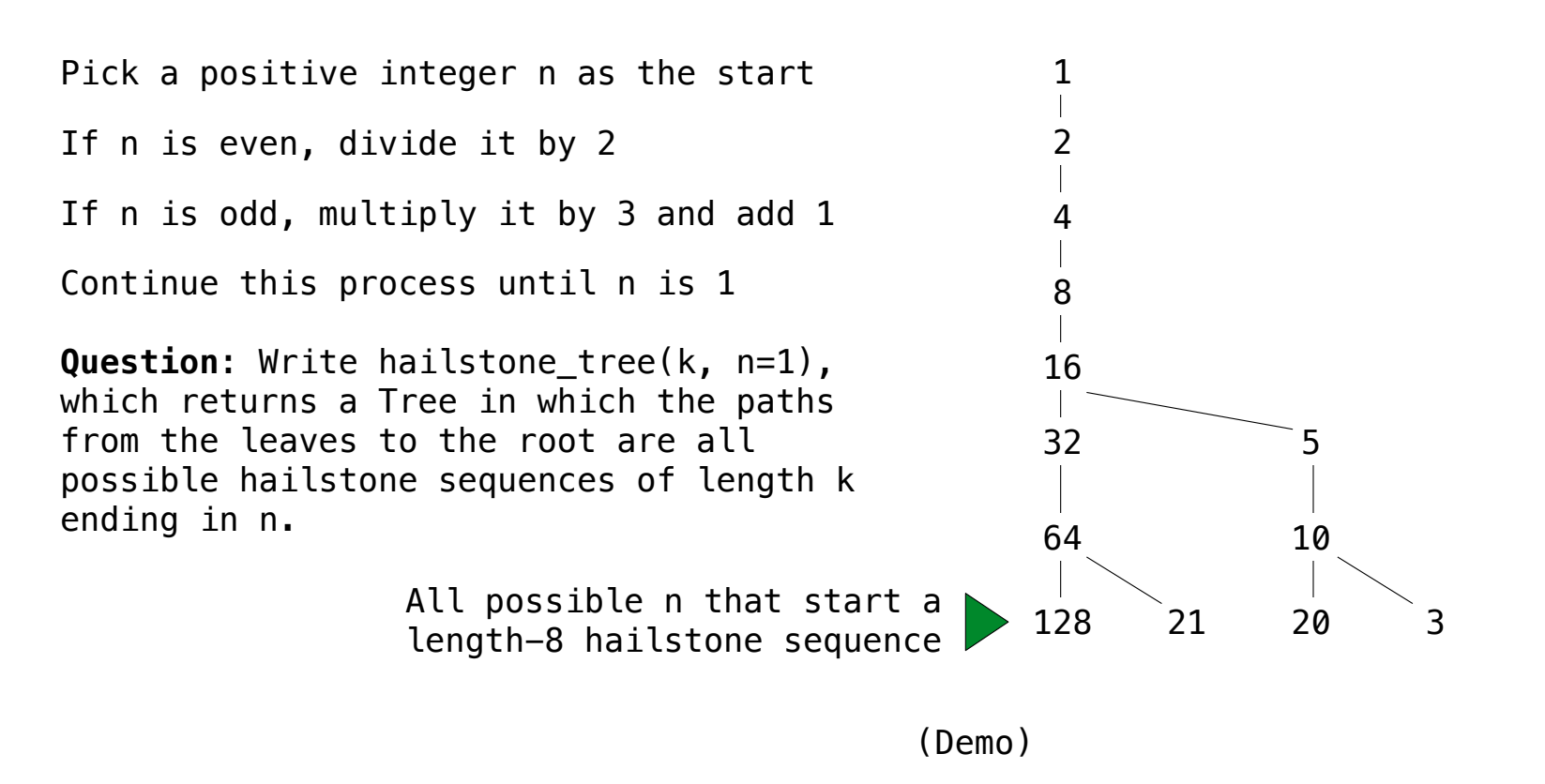

**Question**: List the leaves of a Tree instance

Binary Hailstone Trees

## Hailstone Trees using BinaryTree

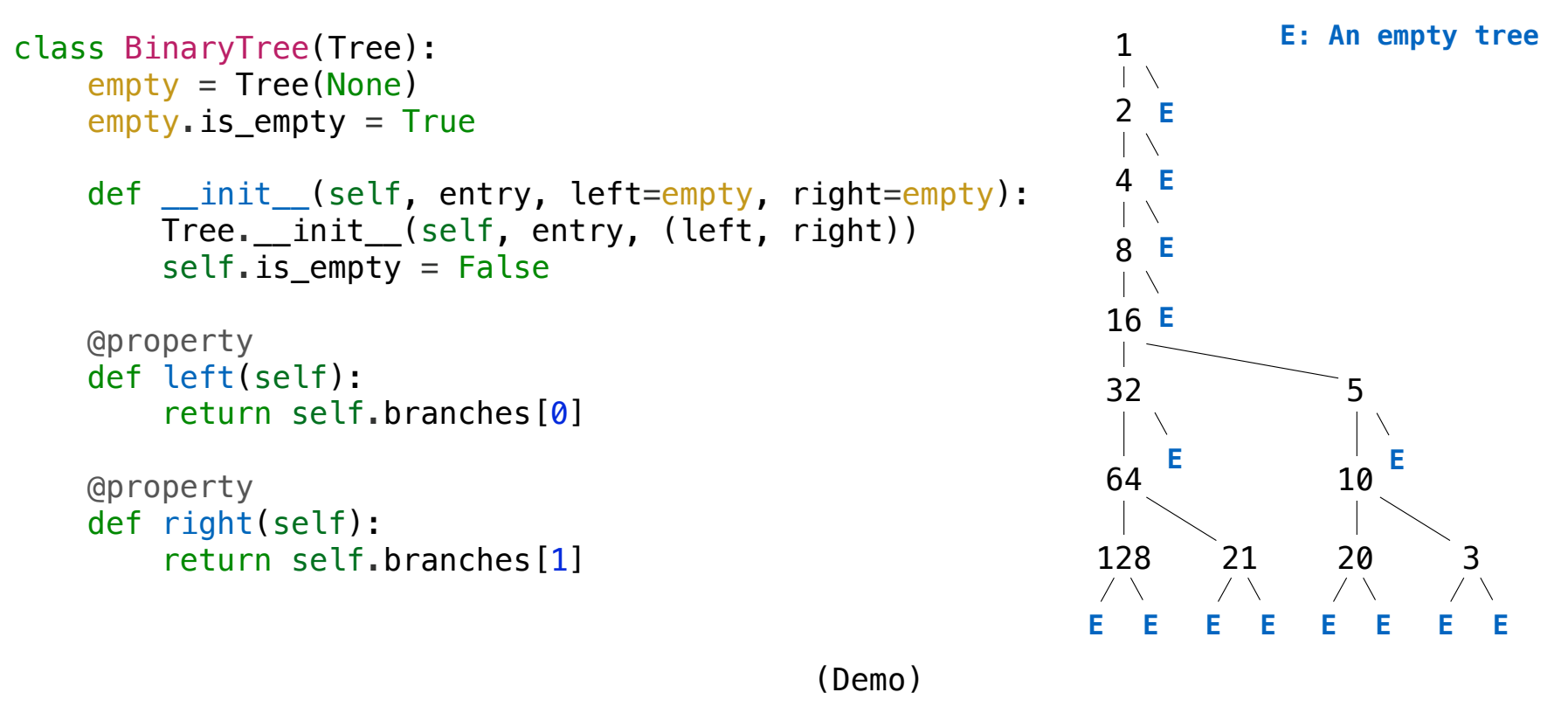

**Question**: List the entries in the longest path in a binary tree for which all elements are less than k

8

Environment Diagrams

## Go Bears!

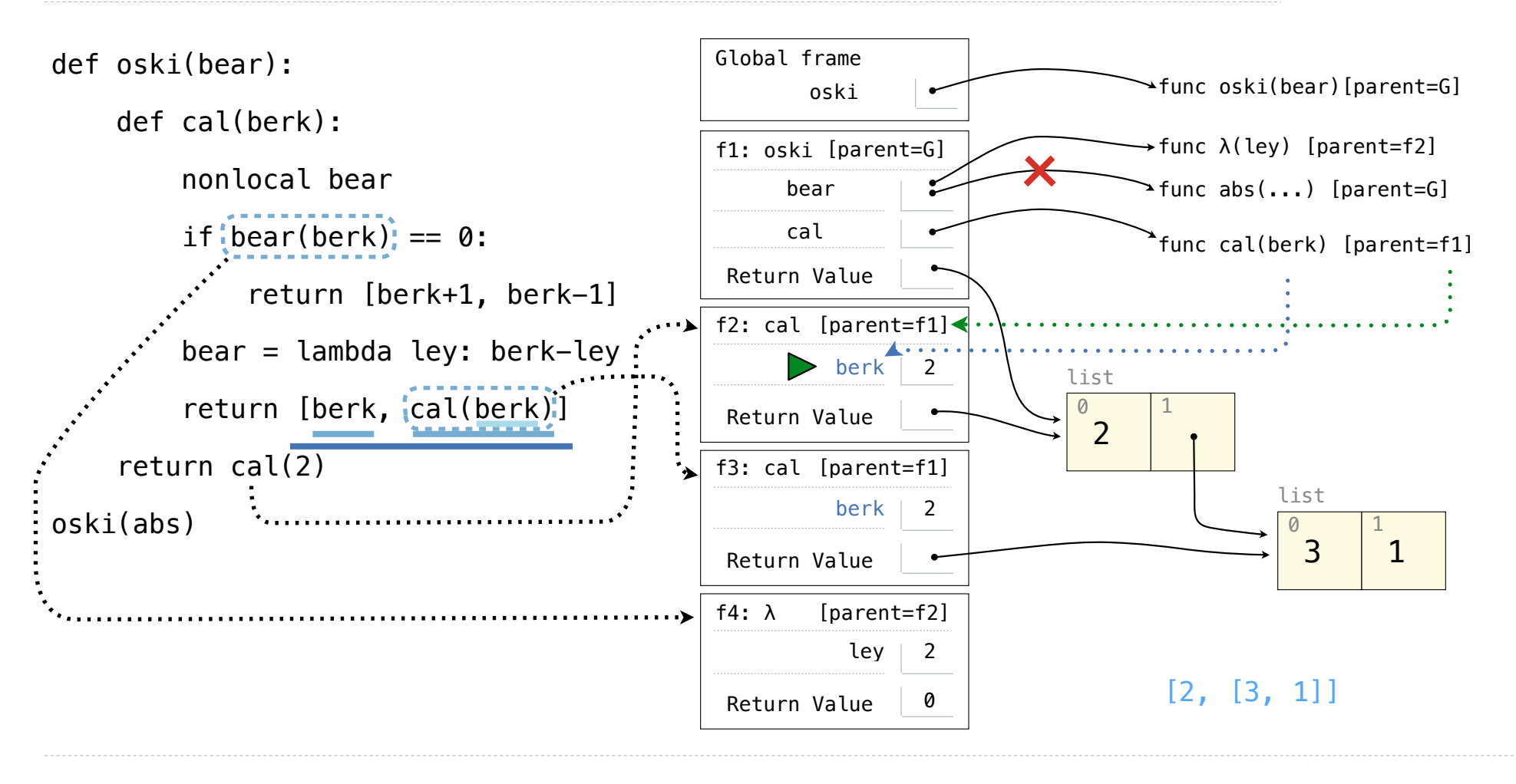